## **SERVIÇOPÚBLICOFEDERAL MINISTÉRIO DAEDUCAÇÃO UNIVERSIDADEFEDERALDORIOGRANDE–FURG PRÓ-REITORIA DEGESTÃOEDESENVOLVIMENTODEPESSOAS-PROGEP CNPJ: 94.877.586/0001-10 Av. Itália, Km8–Bairro Carreiros – Rio Grande–RS**

[http://progep.furg.br](http://progep.furg.br/)

## **CRONOGRAMA DA FOLHADEPAGAMENTO**

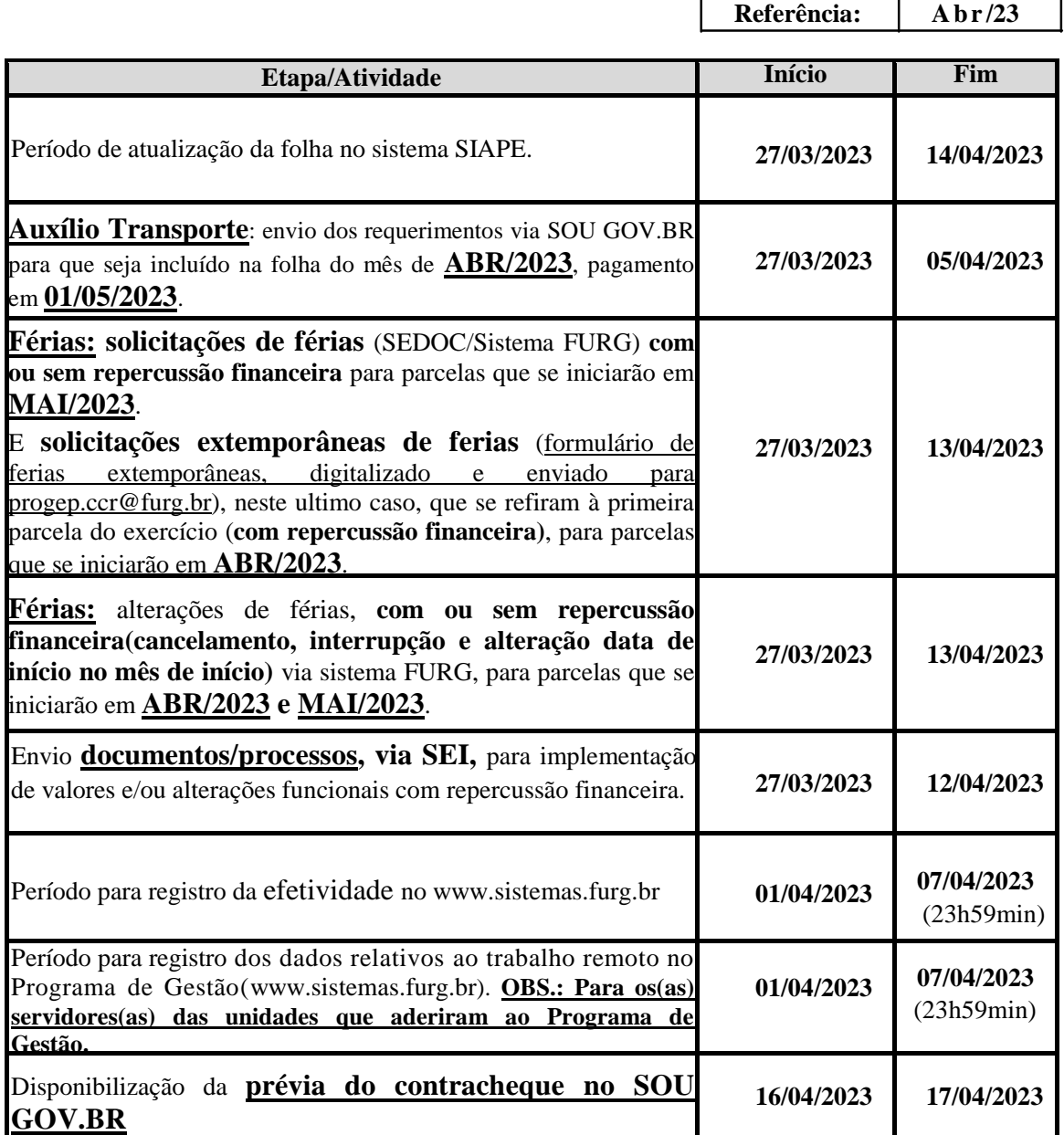

**Paraconsultaros procedimentos a serem adotados no Manual de Férias acessar[:https://progep.furg.br/arquivos/formularios/000698.pdf.](https://progep.furg.br/arquivos/formularios/000698.pdf)** 

**Para consultar os procedimentos a serem adotados para criar a conta GOV.BR orientamos acessar: [https://progep.furg.br/arquivos/procedimentos/000172.pdf.](https://progep.furg.br/arquivos/procedimentos/000172.pdf) Após criar a conta é só baixar o aplicativo "SOU GOV.BR" na loja de aplicativos de seu celular e utilizar a conta GOV.BR para acesso a ele.**